Adobe Photoshop 2021 (Version 22.4.3) Crack Full Version Free For PC

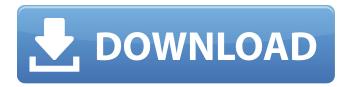

# Adobe Photoshop 2021 (Version 22.4.3)

\_ \*\*Figure 1-1:\*\* The Photoshop dock icon creates a window you can access any time you need to edit images. You can also access your application preferences from the Photoshop dock.\_ The Photoshop interface is similar to other image editing applications. For example, as shown in Figure 1-2, you have a selection tool at the top of the screen to select an object or area, a command bar to apply various editing techniques, and an image display window on the bottom. \*\*Figure 1-2:\*\* Photoshop provides a selection tool, command bar, and display window. Although you can do some basic image editing tasks with Photoshop, you will not be able to complete tasks in a single window. You will be required to open multiple windows for some tasks, and this can be a real pain. You have access to all the tools in a single window, but you may have to open several to accomplish a complicated task.

# Adobe Photoshop 2021 (Version 22.4.3) Free Download [April-2022]

The program is free. You can try the trial edition for 30 days and then you can buy Elements for \$20. If you have a basic knowledge of Photoshop, then you can easily figure out the basic steps. However, Photoshop Elements is a big program. You will need a lot of time to learn everything. Photoshop Elements can be downloaded from adobe.com/products/photoshop. After you have downloaded and unzipped the program, you have to install it before you can use it. Most of the features of Photoshop Elements, including many of its commands, are embedded in other programs. For example, Image, Layers, Gradient and Size tools are embedded in Adobe Camera Raw (ACR) and you can use them while in ACR mode. In Photoshop Elements, you will need to use shortcuts as well. Many of the Photoshop CS6 features are not available in Elements. Adobe Photoshop Elements 2018-2020 Tutorial Photoshop Elements is a graphics editor and file manager. It can be used to manage and edit photos, images, PDFs, videos and other digital files. It is easy to use and simple to learn. You can easily edit complex images as if you were using Photoshop. All the basic functions of Photoshop are available in Photoshop Elements. You can quickly convert PDF files and edit photos in Elements. This includes image effects, straighten images, crop, and rotate a photo. There are many collections and effects available in Photoshop Elements. You can make selections, draw shapes, draw text, apply special effects, add borders, crop images, and convert into images and PDFs. The media library is built in. You can organize your images, batch process images, find photos in your library, and create custom sizes and formats. It includes a basic version of Lightroom. The program is very fast, but you will need to use some shortcuts. Photoshop Elements Quick Start Guide If you are a beginner, you can try the "Quick Start" that includes the features found in the Basic tab. You will be able to use the program for the full 30 days and then you will be charged \$20. You can then purchase Elements or renew for another 30 days. You can access all the settings, but you cannot edit or organize files. You

1/4

| can download | Photoshop Elements 2018 or higher in your language and compatible with your operating system. It is available in most countries. 388ed7b0c7 | , |
|--------------|----------------------------------------------------------------------------------------------------|---|
|              |                                                                                                    |   |
|              |                                                                                                    |   |
|              |                                                                                                    |   |
|              |                                                                                                    |   |
|              |                                                                                                    |   |
|              |                                                                                                    |   |
|              |                                                                                                    |   |
|              |                                                                                                    |   |
|              |                                                                                                    |   |
|              |                                                                                                    |   |
|              |                                                                                                    |   |
|              |                                                                                                    |   |

# Adobe Photoshop 2021 (Version 22.4.3)

Q: Inserting data from array into database I need to be able to take a set of data from an array that I have and use it to insert into the database. I'm trying to use the following code, but I just get a blank page when I go to the URL. if (\$\_POST['submit']) { \$service\_name = \$\_POST['service\_name']; \$service desc = \$ POST['service desc']; \$service area = \$ POST['service area']; \$service city = \$ POST['service city']; \$service prov = \$ POST['service prov']; \$service date = \$ POST['service date']; \$service time = \$ POST['service time']; \$service person = \$ POST['service person']; \$service\_status = \$\_POST['service\_status']; \$service\_note = \$ POST['service note']; \$insert guery = "INSERT INTO `new listing`(`service name`, `service desc`, `service area`, `service city`, `service prov`, `service date`, `service time`, `service person`, `service status`, `service note`) VALUES ('\$service name', '\$service desc', '\$service area', '\$service city', '\$service prov', '\$service date', '\$service time', '\$service person', '\$service status', '\$service note')"; if (\$con->query(\$insert query) === TRUE) { echo "New record created successfully"; } else { echo "Error: ". \$con->error; } \$con->close(); } A: I am thinking you need to format your code a bit more. You don't need to call php error docref() in order to view your errors. Make sure to put the insert query in single quotes in order to prevent variables from being treated as SQL

# What's New in the Adobe Photoshop 2021 (Version 22.4.3)?

Cell cycle-dependent phosphorylation of the gamma-aminobutyric acid type B receptor subunitassociated protein. Recently, a protein co-precipitated with the gamma-aminobutyric acid type B receptor (GABA(B)) from neuronal cell lines with low (G418) and high (neuroblastoma) expression of GABA(B) receptors has been described [Gu et al. (1994) Cell 76, 477-489]. This novel protein, named GABA(B) receptor associated protein (GABARAP), was characterized as a neuroendocrine marker, its mRNA expression being developmentally regulated. It is a member of a novel protein family which includes GABARAP, a phosphoprotein and an integral transmembrane protein of the endosomal system. Here we show that the GABARAP protein is phosphorylated in a cell cycle-dependent manner. Furthermore, GABARAP is associated with the GABA(B) receptor in vivo, and we provide evidence that the function of the GABARAP protein is linked to the GABA(B) receptor.1. Field of the Invention The present invention relates to a method of manufacturing a semiconductor device having a circuit composed of a thin film transistor (hereinafter referred to as a TFT) formed on a substrate, and more particularly to a method of manufacturing a semiconductor device having a TFT of which the semiconductor region is formed over an insulating surface. 2. Description of the Related Art In recent years, a technique for forming a thin film transistor (TFT) by using a semiconductor thin film (with a thickness of about several to several hundreds nm) formed over a substrate having an insulating surface has attracted attention. The thin film transistor has been widely applied to electronic devices such as ICs or electro-optical devices, and has been developed particularly as a switching element for display devices. Liquid crystal display devices, which are one of the most typical examples of image display devices, have been rapidly developed as image display devices for note-type personal computers or personal digital assistants, because they have characteristics such as lightweight, low power consumption, and superior structural design. The market for liquid crystal display devices is expanding rapidly. For example, liquid crystal television sets, which are generally used as display devices for large-scale public information communication means, are spreading rapidly, and their demand is increasing. In order to realize low power consumption and high

# **System Requirements:**

Windows: Mac OS: Installed either 64-bit or 32-bit version of Google Chrome. In order to use the game with a Windows version older than Windows 7, you may have to upgrade it to Windows 7. Google Chrome version 57.0.2987.133 or higher is recommended. Other Browsers: Google Chrome version 63.0.3239.132 or higher is recommended. Firefox version 52.5.0 or higher is recommended. Safari version 10

#### Related links:

https://himarkacademy.tech/blog/index.php?entryid=7210

https://www.tresors-perse.com/wp-

content/uploads/2022/07/Photoshop\_CC\_2015\_jbkeygenexe\_\_\_Free\_Download\_For\_PC.pdf

https://www.trendcorporate.com.au/sites/default/files/webform/Adobe-Photoshop-2020.pdf

https://aisikho.guru/blog/index.php?entryid=3076

http://www.hva-concept.com/adobe-photoshop-2021-version-22-2-keygen-crack-serial-key-free-

download-x64-march-2022/

https://csermooc78next.blog/2022/07/05/adobe-photoshop-cc-2014-free-license-key-free-download-win-mac/

https://www.tailormade-logistics.com/sites/default/files/webform/photoshop-cc-2014 5.pdf

https://thebrothers.cl/adobe-photoshop-2021-version-22-5-universal-keygen/

https://emprendex.udeclass.com/blog/index.php?entryid=3085

https://elearning.zonuet.com/blog/index.php?entryid=5302

https://eskidivse.com/index.php/photoshop-nulled-download-x64-2022/

 $\frac{http://www.skyhave.com/upload/files/2022/07/9hpsBO84eATqnlNKMdxh\_05\_ab9d17b2f29a820793d4d6f64693580\ file.pdf}{}$ 

https://sinteg.cat/wp-content/uploads/2022/07/Adobe Photoshop.pdf

https://turbulentelevenvansissi.nl/wp-content/uploads/2022/07/pernroze.pdf

https://jolomobli.com/photoshop-2020-keygen-crack-setup-license-key-free-download/

https://platform.alefbet.academy/blog/index.php?entryid=5542

https://naamea.org/upload/files/2022/07/u9ImySAzpXTbfq8YE6PC\_05\_098be2bf626f450eb7d8fc1b81b305dc\_file.pdf

https://shopblacktampabay.org/2022/07/04/photoshop-cc-2015-version-17-hack-patch-free-download-win-mac-march-2022/

https://lordwillprovide.com/wp-content/uploads/2022/07/Photoshop\_2022\_Version\_232\_full\_license\_\_\_ Incl\_Product\_Kev\_Download\_For\_PC.pdf

https://www.cameraitacina.com/en/system/files/webform/feedback/hankaan226.pdf

https://paydayplus.net/system/files/webform/adobe-photoshop-2021-version-2231.pdf

https://movingservices.us/index.php/2022/07/05/adobe-photoshop-cc-2018-key-generator-free-final-2022/

http://classibox.wpbranch.com/advert/apple-imac/

http://theinspirationseekers.com/photoshop-cc-2015-version-16-free-april-2022/

http://tekbaz.com/2022/07/05/photoshop-2022-version-23-0-2-download/

https://tengocasa.mx/photoshop-2021-version-22-4-3-universal-keygen-free-updated-2022/

https://thecryptobee.com/adobe-photoshop-2021-version-22-3-serial-key-free-download-3264bit/

 $\frac{https://thaiherbbank.com/social/upload/files/2022/07/xQZuLxf4AjQFvagy1S9I\_05\_ab9d17b2f29a820793d4dd6f64693580\_file.pdf}{2022/07/xQZuLxf4AjQFvagy1S9I\_05\_ab9d17b2f29a82079d4dd6f64693580\_file.pdf}$ 

http://www.vidriositalia.cl/?p=37082

 $\frac{https://homeimproveinc.com/adobe-photoshop-2021-version-22-4-crack-exe-file-registration-code-pc-windows/}{}$ 

4/4